# GENERAL RULES FOR DATA IMPORT MUTEIN-DB

Generally it's essential to register as much information as possible to obtain a meaningful and reliable data base. Mostly literature contains data for more than one mutein, therefore we created an excel file to facilitate data entry (available at http://www.MuteinDB.org or MuteinDB@genome.tugraz.at) In principle its possibly to enter different enzymes in one excel file, however for more convenient data handling each enzyme should be entered in its own file! These files are finally imported to mutein database by authorized persons (e.g. Gerhard Thallinger, IGB, TU-Graz)

# EXCEL FILE:

#### **Do not change the template (only add data)**

#### **Delete all empty rows between data rows!**

The Excel file is separated in different areas (first row):

- Basic data
- Signal sequence, pH, Temperature, Stability
- Reaction
- Activity

|    | $\mathbf{A}$       | B.       |                             |                        |           |           | ы    | н             |              |        | K                          |             | M                            |
|----|--------------------|----------|-----------------------------|------------------------|-----------|-----------|------|---------------|--------------|--------|----------------------------|-------------|------------------------------|
|    |                    |          | <b>Basic Data</b>           |                        |           |           |      |               |              |        |                            |             |                              |
|    | UserName           | Date     | <b>MuteinName</b>           | WildtypeName GenBankID |           | UniProtID |      | PDBID Kingdom | 0-Source     | Tissue | Localization               | <b>PTMs</b> | <b>Mutations</b>             |
|    | Weinhandl 20090824 |          |                             | CYP3A4                 | NP 059488 | P08684    | 1TQN | Mammalian     | Homo sapiens |        | human liver microsome (ER) |             |                              |
|    | Weinhandl 20090824 |          | CYP3A4-L293P                | CYP3A4                 |           |           |      | Mammalian     | Homo sapiens |        | human liver microsome (ER) |             | L293P                        |
|    | Braun              | 20100119 |                             | CYP3A4                 | NP 059488 | P08684    | 1TQN | Mammalian     | Homo sapiens |        | human liver microsome (ER) |             |                              |
|    | Braun              |          | 20100119 CYP3A4-L211F/D214E | CYP3A4                 |           |           |      | Mammalian     | Homo sapiens |        | human liver microsome (ER) |             | L211F, D214E                 |
|    | Braun              | 20100120 |                             | CYP3A4                 | NP 059488 | P08684    | 1TQN | Mammalian     | Homo sapiens |        | human liver microsome (ER) |             |                              |
|    | Braun              | 20100120 | CYP3A4.53x                  | CYP3A4                 |           |           |      | Mammalian     | Homo sapiens |        | human liver microsome (ER) |             | G56D, T185S, S222P, L293P    |
|    | Braun              | 20100120 |                             | CYP3A4                 | NP 059488 | P08684    | 1TQN | Mammalian     | Homo sapiens |        | human liver microsome (ER) |             |                              |
| 10 | Braun              | 20100120 | CYP3A4.53-1                 | CYP3A4                 |           |           |      | Mammalian     | Homo sapiens |        | human liver microsome (ER) |             | G56-D57insLQS                |
|    | Braun              | 20100205 |                             | CYP3A4                 | NP 059488 | P08684    | 1TQN | Mammalian     | Homo sapiens |        | human liver microsome (ER) |             |                              |
| 12 | Braun              | 20100205 | CYP3A4-NF25                 | CYP3A4                 | AAA35744  |           |      | Mammalian     | Homo sapiens |        | human liver microsome (ER) |             | V392W, I431T                 |
| 13 | Braun              | 20100205 | CYP3A4-NF10                 | CYP3A4                 |           |           |      | Mammalian     | Homo sapiens |        | human liver microsome (ER) |             | T224I, V225del, V392W, I431T |

**Fig.1.:** Area "Basic data"

#### **Following issues should be considered to obtain a consistent appearance:**

For each mutant/ wild type activity please start a new row!

Always enter wild type activities first (required for the data import procedure)

### **BASIC DATA**:

-

- Username:  $=$  Last Name
- Date: Date of entry (format: YYYYMMDD e.g.: 20101024)
- MuteinName: consists of wild type-Name, hyphen, mutated position (e.g.: CYP2D6-R440H); if the mutein contains more mutations, use slash (e.g. CYP2D6-R440H/S486T); naturally existing mutants have own names (e.g. CYP2D6.31); Sometimes authors worked with muteins containing more then three mutations and gave them individual names, in this case assume that name out of literature. (if necessary add wild type name in front e.g.: literature 132-10  $\rightarrow$  CYP2D6-132-10);

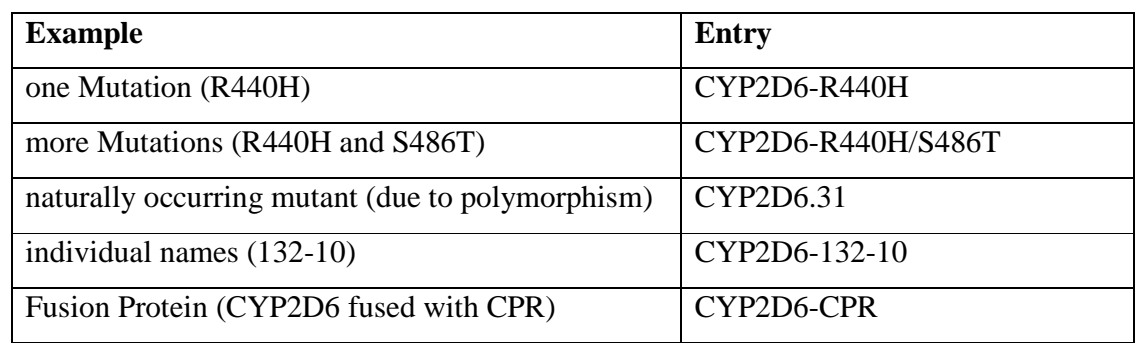

**Tab.1.:** Entry of mutein names

#### **If a wild type is entered, leave "MuteinName" empty**

- Wild type Name: for muteins always specify corresponding wild type (e.g. CYP2D6)
- GenBankID: (accession number, wild type: mandatory because of sequence import; muteins: only if explicit for the mutein)
- UniProtID (accession number, wild type: mandatory because of linkage; muteins: only if explicit for the mutein)
- PDB-ID (wild type: if available; muteins: only if explicit for the mutein) if there are several PDB entries the first should be the one containing cofactors but no ligands (natural form), add the others separated by comma and space (e.g. 1rg5, 6fs9)
- Kingdom = organism kingdom (use dropdown menu e.g. mammalian)
- O-Source = name of the origin organism ("complete name", eg. Homo sapiens; if a strain designation is known: "complete name" hyphen "strain designation" e.g. Saccharomyces cerevisiae-AH22)
- Tissue, Localization = natural occurrence (Tissue: e.g. humane liver; Localization: use dropdown menu e.g. microsomes  $(ER))$
- PTMs = Post translational modifications of the enzyme (Multiple PTMS are separated by comma and space eg: phosphorylation, glycosylation)
- Mutations = mutated position: = **mandatory for muteins**! **Numbering: Sequence includes the start Methionine ( M = Number 1)**  (several mutations are listed using comma and space e.g. R44H, D101F; muteins, that contain one or more changes, separate by using coma and space e.g. R44H, T97-W98insLQS)

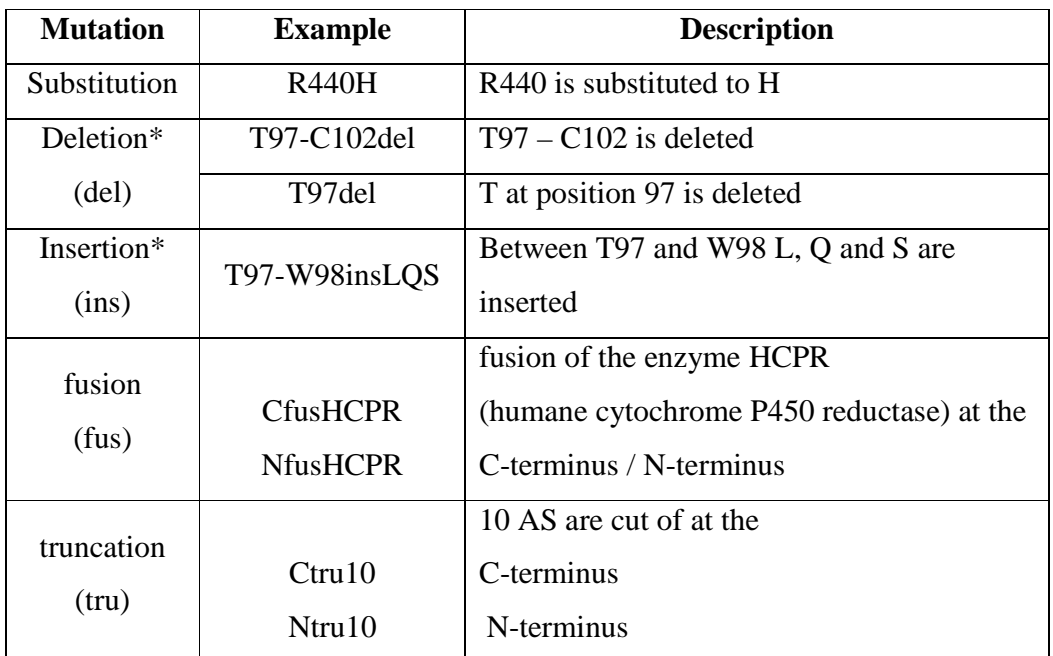

**Tab.2.:** Entry of mutations

\*Source: JT den Dunnen and SE Antonarakis, 2000, Human mutation 15: 7-12

#### **SIGNAL SEQUENCE, PH, TEMPERATURE, STABILITY**

- Signal Sequences: N- and C-terminal sequences (amino acids; e.g. PPLLLALV) (Tag's, e.g. His-Tag, should be stated in the comment column of the reaction section)
- pH: conditions of pH tests (buffer, temperature, pH min and max, resulting optimum pH)
- temperature: conditions of temperature tests (buffer, temp min and max, resulting optimum temperature) – unit of temperature is always  $\mathrm{C}$
- Stability (e.g. stable or unstable)

# **REACTION**

- Substrate ID Product ID  $\rightarrow$  (if unknown type unknown) preferred CAS-number (look at www.scifinder.at or http://ctd.mdibl.org); e.g. 54340-62-4,

alternatively CID (look at http://pubchem.ncbi.nlm.nih.gov/); e.g. CID 1615

#### **!Remember: important for Structure Search function**

- S-Name = Substrate, e.g. bufuralol
- P-Name = Product, e.g. 1-hydroxybufuralol

**!Attention: chemical names start with lower case character** 

For molecules, that contain alpha, beta etc., please don't use special signs, write out the whole name (e.g. 16alpha-hydroxyprogesterone)!

If products (or reaction types) are unknown, register them as "unknown" (field for Product  $ID = unknown$ , don't enter characters like "-", "ND" etc.) If the structure is given and just named with a number (e.g. M1, 2a,….), enter the chemical name, otherwise register them as "unknown".

**Although some conversions give several products in one reaction, nevertheless create an own row for each product.** 

If a Protein is inactive towards a certain substrate, create a normal entry (observed reaction, e.g. Substrate, Unit etc.).

For Product enter "no product" and enter "0" for Activity Value.

- EC-Number (if unknown take a look at http://www.brenda-enzymes.info/)
- Reaction type: use dropdown-menu, if the reaction type is not there; add the reaction type in the "dropdown-table" (e.g. hydroxylation, no position, except (Ndemethylation, O-demethylation, etc.)

| <b>AE</b>   | AF           | АG         | AH                                 | AI        | AJ              |  |  |  |  |  |  |  |
|-------------|--------------|------------|------------------------------------|-----------|-----------------|--|--|--|--|--|--|--|
|             | Reaction     |            |                                    |           |                 |  |  |  |  |  |  |  |
| Substrat-ID | S-Name       | Product-ID | <b>P-Name</b>                      | EС        | ReactionType    |  |  |  |  |  |  |  |
| 2921-88-2   | chlorpyrifos | 5598-15-2  | chlorpyrifos oxon                  | 1.14.14.1 | S-oxidation     |  |  |  |  |  |  |  |
| 2921-88-2   | chlorpyrifos | 5598-15-2  | chlorpyrifos oxon                  | 1.14.14.1 | S-oxidation     |  |  |  |  |  |  |  |
| 439-14-6    | diazepam     | 1088-11-5  | nordiazepam                        | 1.14.14.1 | N-demethylation |  |  |  |  |  |  |  |
| 439-14-6    | diazepam     | 1088-11-5  | nordiazepam                        | 1.14.14.1 | N-demethylation |  |  |  |  |  |  |  |
| 59467-70-8  | midazolam    | 59468-90-5 | 1-hydroxymidazolam                 | 1.14.14.1 | hydroxylation   |  |  |  |  |  |  |  |
| 59467-70-8  | midazolam    | 59468-90-5 | 1-hydroxymidazolam                 | 1.14.14.1 | hydroxylation   |  |  |  |  |  |  |  |
| 21829-25-4  | nifedipine   | CID 128753 | nifedipine M (dehydro)             | 1.14.14.1 | oxidation       |  |  |  |  |  |  |  |
| 21829-25-4  | nifedipine   | CID 128753 | nifedipine M (dehydro) 1.14.14.1   |           | oxidation       |  |  |  |  |  |  |  |
| 137-58-6    | lidocaine    | 7728-40-7  | /00104.htmlp/postpart/individual/  |           | N-deethylation  |  |  |  |  |  |  |  |
| 137-58-6    | lidocaine    | 7728-40-7  | /honoethylglycinexylidid 1.14.14.1 |           | N-deethylation  |  |  |  |  |  |  |  |
| 137-58-6    | lidocaine    | 7728-40-7  | /honoethylglycinexylidid(1.14.14.1 |           | N-deethylation  |  |  |  |  |  |  |  |

**Fig.2.:** Area "Reaction"

## **ACTIVITY**

- Entry Type: Type of entered data (use dropdown menu e.g. activity, inhibition, enantiomeric excess, etc.)
- Inhibitor ID: (if not known type unknown) CAS-number (look at www.scifinder.at or http://ctd.mdibl.org); e.g. 56-54-2, CID (look at http://pubchem.ncbi.nlm.nih.gov/); e.g. CID 1615
- I-Name = Inhibitor, e.g. quinidine

# **!Attention: chemical names start with lower case character**

- K-Value: enter  $K_M$ ,  $K_I$  always use  $\mu M!$  (no special sign's, e.g. ">") or  $IC_{50}$  $(IC<sub>50</sub>-Values always with the prefix "IC50" and "space" eg. IC50 35)$ 

- Value + Unit: enter activity value (no special sign's, e.g.  $>$ , "0" for inactive enzymes); use dropdown menu to choose unit, for activity preferentially use the unit **pmol/min/pmol**!!!!; (to convert mg Protein to pmol we recommend to use http://www.molbiol.ru/eng/scripts/01\_04.html for the calculation) if there is no activity per Protein given, also "nmol/min/mg total protein", "nmol/min/g CDW" are allowed; enantiomeric excess in % e.e; E-Value has no Unit (empty field)  $\rightarrow$  leave empty for entry type "inhibition" (if activity data for the inhibition reaction is given, add them to the comment filed)
- Inactive enzymes: give the "Entry type", and the Unit and put as value  $= 0$
- Conversion % and Time:

only in combination with enantionmeric excess or E-value

- Active sites: number of active sites (for CYP2D6 = 1)

| <b>AK</b>             | AL.          | AM            | AN                 | A <sub>O</sub> | AP            | AQ                                                     | AR  | AS | AT              | AU | AV                                  | AW                 |
|-----------------------|--------------|---------------|--------------------|----------------|---------------|--------------------------------------------------------|-----|----|-----------------|----|-------------------------------------|--------------------|
|                       |              |               |                    |                |               |                                                        |     |    | <b>Activity</b> |    |                                     |                    |
| Entry type            | Inhibitor-ID | <b>I-Name</b> | K-Value [µM] Value |                | Unit          | Conversion [%] Time [min] ActiveSites Method Temp [°C] |     |    |                 |    | Buffer                              | Solvent            |
| inhibition            | 65277-42-1   | ketoconazole  | IC50 0.4           |                |               |                                                        |     |    | <b>HPLC</b>     | 37 | 50 mM HEPES (pH 7.4)                | unknown            |
| inhibition            | 65277-42-1   | ketoconazole  | IC50 4.31          |                |               |                                                        |     |    | <b>HPLC</b>     | 37 | 50 mM HEPES (pH 7.4)                | unknown            |
| activity              |              |               | 135                | 11             | pmol/min/pmol |                                                        |     |    | <b>HPLC</b>     | 37 | 50 mM HEPES (pH 7.6)                | unknown            |
| activity              |              |               | 129                | 73             | pmol/min/pmol |                                                        |     |    | <b>HPLC</b>     | 37 | 50 mM HEPES (pH 7.6)                | unknown            |
| enantiomeric excess   |              |               |                    | 63             | % e.e.        | 90                                                     | 120 |    | <b>HPLC</b>     | 37 | 100 mM potassium phosphate (pH 7.4) | methanol/water     |
| l enantiomeric excess |              |               |                    | 60             | % е.е.        | 90                                                     | 120 |    | <b>HPLC</b>     | 37 | 100 mM potassium phosphate (pH 7.4) | methanol/water     |
| activity              |              |               |                    | 53             | pmol/min/pmol |                                                        |     |    | <b>HPLC</b>     | 37 | 100 mM potassium phosphate (pH 7.4) | methanol/water     |
| activity              |              |               |                    | 0              | pmol/min/pmol |                                                        |     |    | <b>HPLC</b>     | 37 | 100 mM potassium phosphate (pH 7.4) | methanol/water     |
| activity              |              |               |                    | 1.3            | pmol/min/pmol |                                                        |     |    | <b>HPLC</b>     | 37 | 50 mM Tris/HCI (pH 7.4)             | water/acetonitrile |
| activity              |              |               |                    | $\overline{2}$ | pmol/min/pmol |                                                        |     |    | HPLC.           | 37 | 50 mM Tris/HCI (pH 7.4)             | water/acetonitrile |
| activity              |              |               |                    |                | nmnl/min/nmnl |                                                        |     |    | HPLC.           | 37 | 50 mM Tris/HCL(nH 7 4)              | water/acetonitrile |

**Fig.3.:** Area , Activity"

- Reaction conditions  $\rightarrow$  Method (e.g. HPLC), Temp.(always in °C), Buffer: use dropdown menu, if the buffer is not there, add the buffer in the "dropdown-table" (e.g. 50 mM potassium phosphate (pH 7.2))
- Solvent for Substrate (e.g. methanol) (if unknown type "unknown", for Solvent mixtures separate the solvents with a "slash" e.g. methanol/water, do not enter specific data like concentration etc.) **!Attention: chemical names start with lower case character**
- Comment: special information about the reaction, that can't be registered anywhere else (e.g. if values where estimated from graphics, special reaction conditions, Tag's e.g. His-Tag, …..)
- CoFactors and –proteins: present during the described reaction (e.g. for CYP2D6: Cofactor = NADPH, heme, iron; Coprotein = human P450 reductase  $\rightarrow$  in parenthesis: if this protein is co-expressed (ce) or added to reaction (atr)). (Multiple Cofactors – Proteins are separated by comma and space eg. NADPH, FAD)
- Expression host: organism, in which recombinant DNA was expressed use dropdown menu, if the host is not there, add the host in the "dropdown-table" ("complete name" hyphen "strain designation"; e.g. Escherichia coli-JM109)
- Reference ID: please give information about the literature source; either PubmedID or DOI-ID should appear for each entry (**preferred ID = PubMed,**  DOI with prefix and "space" e.g. DOI 10.1248/jhs.50.503)! **Why PubMed ID: a link to the PubMed entry will be created during the import process**

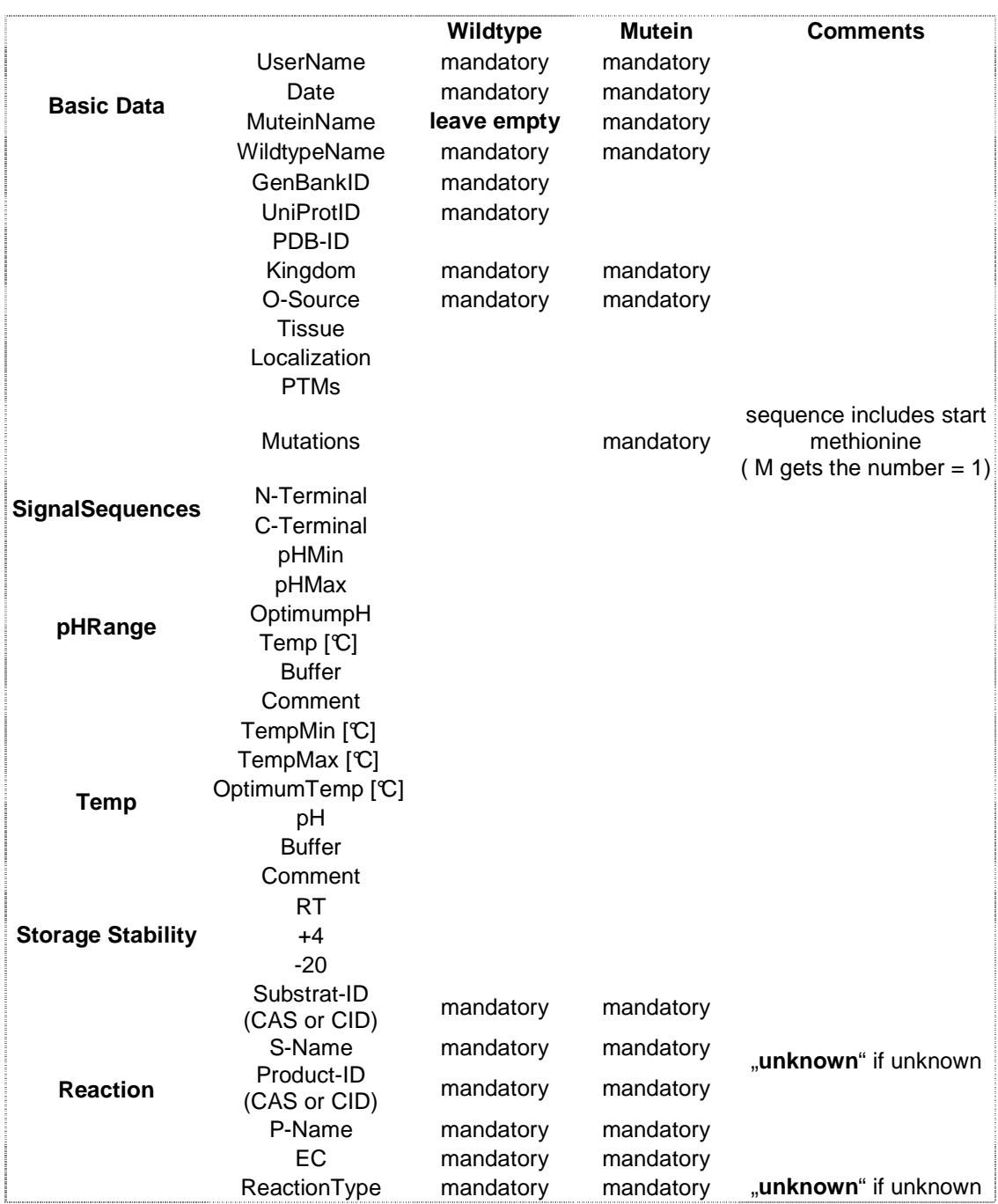

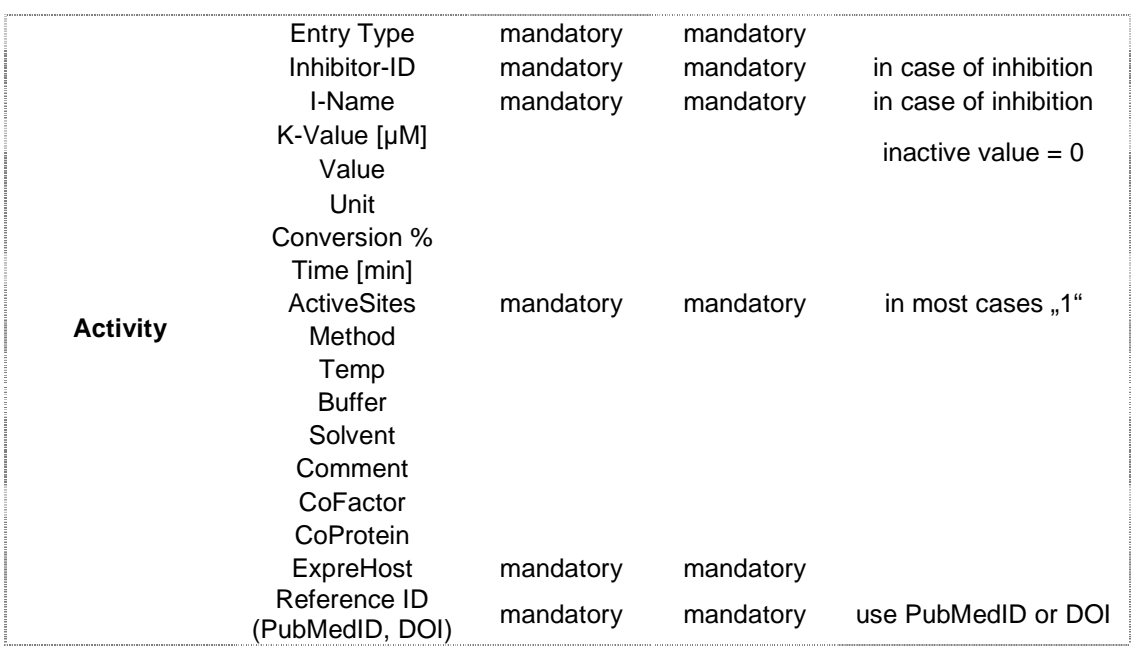

Please send your actual file to Gerhard Thallinger.

Gerhard Thallinger Institute for Genomics and Bioinformatics Graz University of Technology Tel: +43-316-873-5343 Fax: +43-316-873-5340 Mail: MuteinDB@genome.tugraz.at

# **ENTRY IN MUTEIN-DATABASE**

If you want to register just one or a few entries, it's easier to use the "Create"-application at http://www.MuteinDB.org

(Please request accession data at Gerhard Thallinger, only for registered users)

The general entry rules are the same like for the Excel File, but the surface and the basic areas are a bit different:

- 1. Create  $\rightarrow$  Choose, if you want to register Mutein or Wild type data
- 2. **Basic information**: Give Name, IDs (as described in area, Basic data" in the Excel file), choose a kingdom, Tissue, Localization, O-Source ( = natural habitat) and the expression host in the drop down menu or create a new one ("New button") but please avoid double entries! Please add your user ID in .,Availability/Contact".
- 3. **Properties**: as described in the area pH, Temperature and Stability of the Excel File; for new Inhibitors: "Add inhibitor";
- 4. **Substrates**: choose or add Substrates and Products (don't forget CAS- or CIDnumbers!), activity in pmol/min/pmol, enantiomeric excess (ee%), Km in  $\mu$ M; choose or add "Cofactor", "Coprotein"; or Expression host Literature source,
- 5. **Sequence**; area for mutations (AA mutation, codon mutation), signal sequences

# **Summary of entry format:**

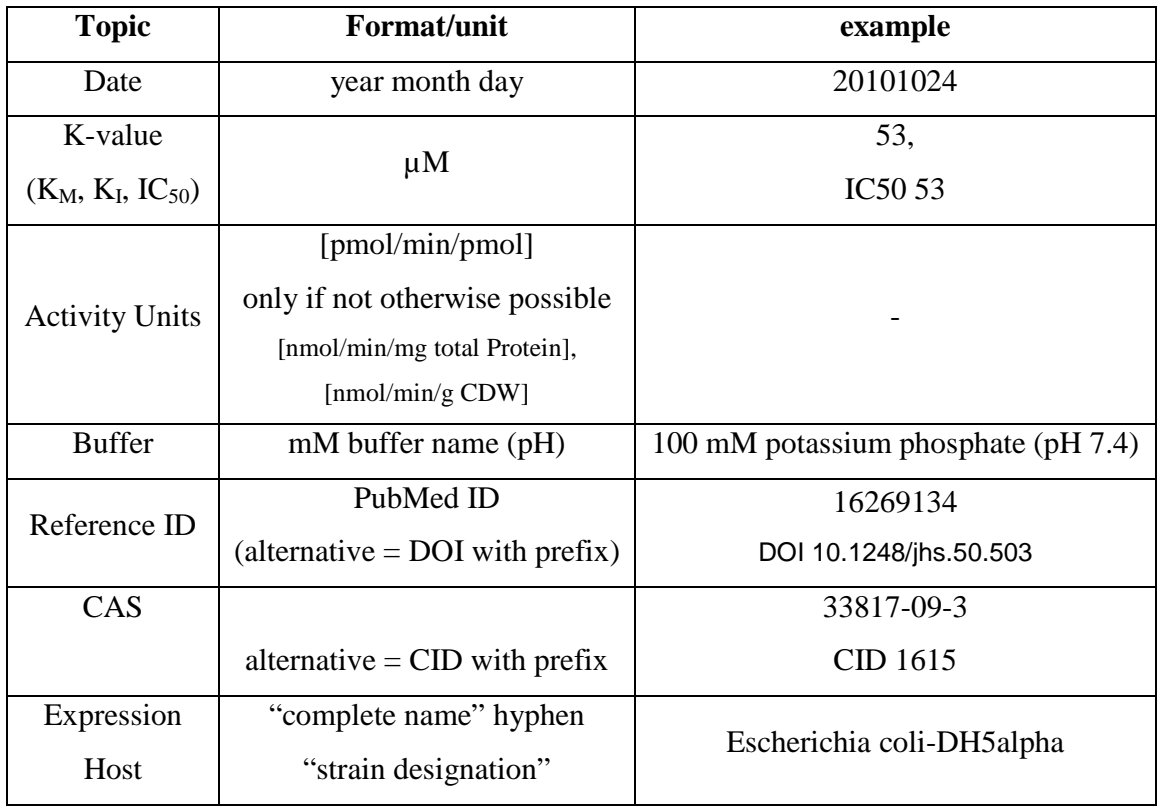